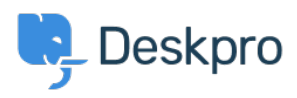

[News](https://support.deskpro.com/mt-MT/news) > [Product](https://support.deskpro.com/mt-MT/news/product) > [New Feature: Shift-Click To Open Tabs In Background](https://support.deskpro.com/mt-MT/news/posts/new-feature-shift-click-to-open-tabs-in-background)

## New Feature: Shift-Click To Open Tabs In Background

2014-10-02 - Ben Henley - [Comments \(0\)](#page--1-0) - [Product](https://support.deskpro.com/mt-MT/news/product)

We hope you're enjoying the improved agent interface, with its one-column mode designed for smaller screens.

We're still working hard to find ways to improve it, so it's as easy and productive to use as possible.

Here's a new short-cut that all one-column users should know about:

When you're looking at a list in one-column view, clicking an individual ticket (or other item) 'focuses' it: in other words, the detailed view of what you clicked will fill the column and replace the list. But what if you want to open several tickets from a list for future reference?

If you hold down your **Shift** key while you click a ticket, its tab will open in the background. So you can keep viewing the list, but you've got the tickets open and ready to go.

Here's a demo (bear in mind we're holding Shift when we click on each ticket):

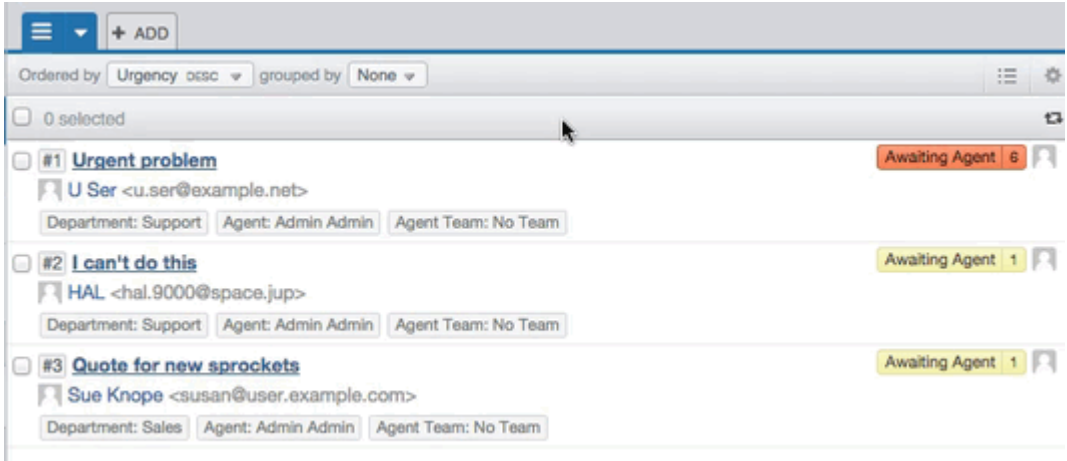

Shift-click also works from this list pull-down menu:

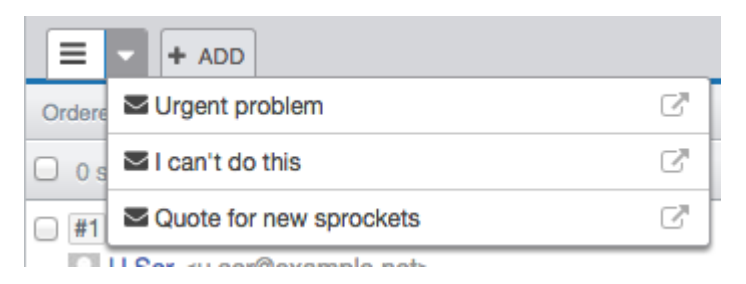

The icon at right opens the ticket in a new, focused tab, but if you Shift-click on a ticket's name, it will open in the background.

Kontenut Relatat

- [New Feature: Better Search for Users](https://support.deskpro.com/mt-MT/news/posts/new-feature-better-search-for-users)
- [New Feature: Email Log Mass Actions](https://support.deskpro.com/mt-MT/news/posts/new-feature-email-log-mass-actions)
- [New Feature: Chat Search](https://support.deskpro.com/mt-MT/news/posts/new-feature-chat-search)
- [New Feature: Time for a Team Picture](https://support.deskpro.com/mt-MT/news/posts/new-feature-time-for-a-team-picture)
- [New Feature: Department Avatars](https://support.deskpro.com/mt-MT/news/posts/new-feature-department-avatars)
- [New Feature: This Season's Designer Labels](https://support.deskpro.com/mt-MT/news/posts/new-feature-this-season-s-designer-labels)
- [New Feature: Even Better Automation](https://support.deskpro.com/mt-MT/news/posts/new-feature-even-better-automation)
- [New Feature: Create Tasks Automatically](https://support.deskpro.com/mt-MT/news/posts/new-feature-create-tasks-automatically)
- [New Feature: Close Tabs in Bulk](https://support.deskpro.com/mt-MT/news/posts/new-feature-close-tabs-in-bulk)
- [New Feature: Primary Teams](https://support.deskpro.com/mt-MT/news/posts/new-feature-primary-teams)
- [DeskPRO Build #370 Released](https://support.deskpro.com/mt-MT/news/posts/deskpro-build-370-released)